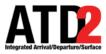

## **How To Read the Timeline**

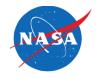

SWA3718 is projected to land at 42 minutes after the hour

Current time

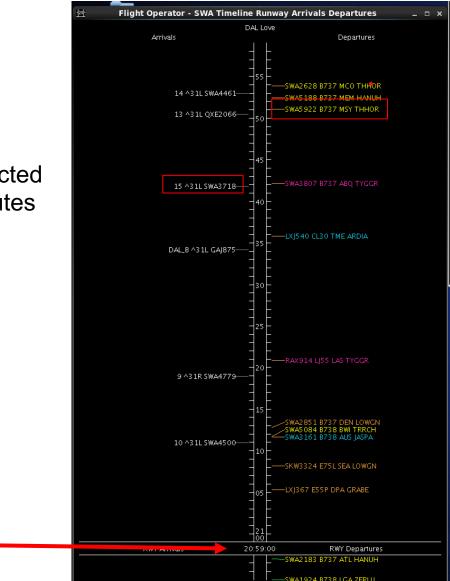

SWA5922 is projected to depart at 51 minutes after the hour

Time in future is above current time

Time in past is below current time

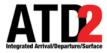

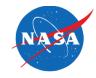

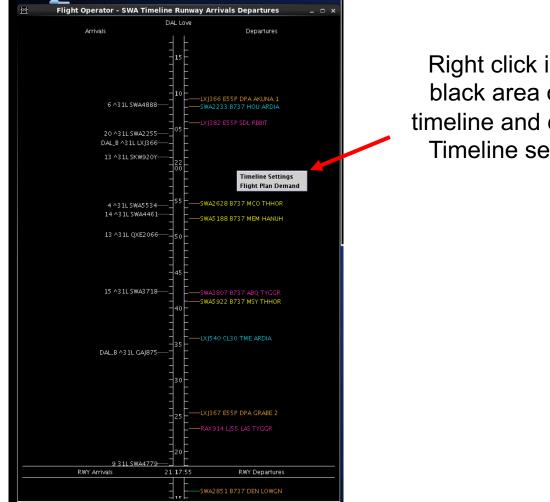

Right click in any black area of the timeline and choose **Timeline settings** 

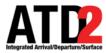

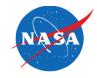

| 🚈 Timeline Settings 🛛 🗙             |                     |                |              |                      |                  |              |  |  |
|-------------------------------------|---------------------|----------------|--------------|----------------------|------------------|--------------|--|--|
| Title: DAL Love                     | Reference Point:    | Runway         |              |                      | -                | Setup Filter |  |  |
| Left Label: Arrivals                |                     |                | Right Label: | Departures           |                  |              |  |  |
| Left Data: Surface Constrained Ti   | ime                 | -              | Right Data:  | Terminal Constrained | Time             | •            |  |  |
| Begin at (min relative to Re        | f):3 <u>×</u> End a | t (min relativ | e to Ref):   | 60 <u>×</u>          | Format: 💿 Timeli | ine 🔿 List   |  |  |
| Arrival Color: Arrival              | <b>•</b>            | Departure      | Color: Depa  | arture Gate 🔻        | Shov             | w legend     |  |  |
| Timeline Extended Datablock Content |                     |                |              |                      |                  |              |  |  |
| Arrival 🗌 🗌 Alti                    | tude                | Departure -    | I            | Parking Gate         | 🗌 Total Delay    |              |  |  |
| 🗌 Aircraft Type 🗌 Spe               | ed                  | Aircraft       | Туре         | Gate Conflict        | ✓ TOS            |              |  |  |
| 🗹 Heavy Indicator 🗌 Tax             | i Time              | 🗌 Heavy In     | dicator      | 🗹 APREQ              | 🗌 Long on boa    | rd           |  |  |
| 🗌 🗆 Tail 🔹 Lon                      | g on board          | CPDLC          | C 🗹 MIT      |                      | OPSNET           |              |  |  |
| 🗌 Beacon Code 🛛 🗹 Mee               | tical Emergency     | 🗌 Tail         |              | ✓ EDCT               | 🗹 Medical Eme    | rgency       |  |  |
| 🗌 Origin 🛛 🗹 Oth                    | er Emergency        | 🗌 Beacon 🤇     | Code         | 🗹 Ground Stop        | 🗹 Other Emerg    | ency         |  |  |
| Destination                         |                     | 🗌 Origin       |              | 🗌 Altitude           |                  |              |  |  |
| 🗆 Arrival Fix                       |                     | 🗹 Destinat     | ion          | Speed 🗌              |                  |              |  |  |
| 🗹 Runway                            |                     | 🗹 Departu      | re Fix       | 🗌 Taxi Time          |                  |              |  |  |
| 🗌 Spot                              |                     | 🗌 Runway       |              | 🗌 Actual Delay       |                  |              |  |  |
| ✓ Parking Gate                      |                     | 🗌 Runway       | OpNec        | 🗹 Current Delay      |                  |              |  |  |
| 🗆 Gate Conflict 🗌 Spo               |                     |                |              | Estimated Delay      |                  |              |  |  |
|                                     |                     |                |              |                      |                  |              |  |  |
| Ok                                  | Cancel              |                |              | Preview              | Save for Qui     | ck-Create    |  |  |

The Timeline Settings menu will appear

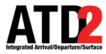

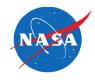

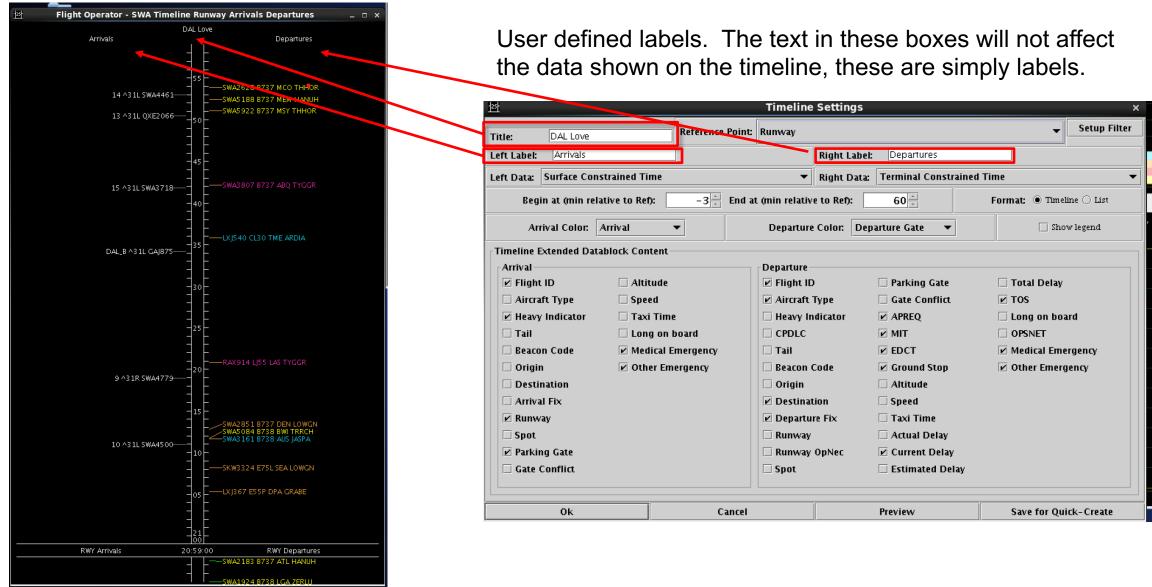

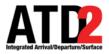

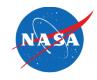

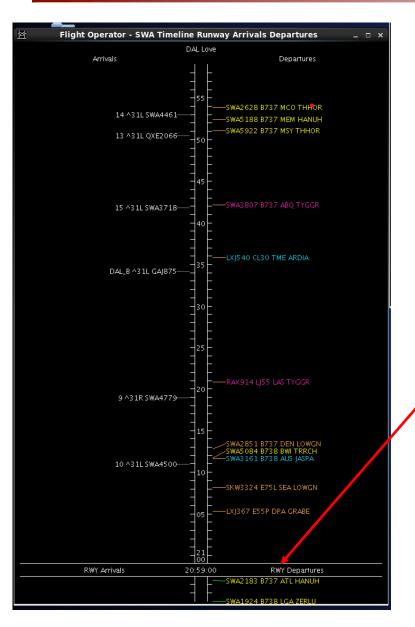

There are 4 reference point choices. Runway is the one most commonly used because flights are positioned on the timeline relative to their projected landing/takeoff time

| Title: DAL Love     Reference Point:     Runway     Left Label:     Arrivals     Runway   Arr/Dep Fix   Parking Gate   Spot     Begin at (min relative to Ref):     -3 = End at (min relative to Ref):   60 =   Format:   Image: Color:   Arrival Color:   Arrival Color:   Arrival Color:   Arrival Color:     Departure Color:   Departure Gate     Show legend |           |                                                                                                    |                                                                                                    |                                                                                                    |  |  |  |  |
|----------------------------------------------------------------------------------------------------|-----------|----------------------------------------------------------------------------------------------------|----------------------------------------------------------------------------------------------------|----------------------------------------------------------------------------------------------------|--|--|--|--|
| Arrival<br>P Flight ID Altitud<br>Aircraft Type Speed<br>Heavy Indicator Taxi T<br>Tail Long d<br>Beacon Code Medica                                                                                                    | de<br>ime | Departure<br>Flight ID<br>Aircraft Type<br>Heavy Indicator<br>CPDLC<br>Tail<br>Beacon Code<br>Origin<br>Destination<br>Departure Fix<br>Runway<br>Runway OpNec<br>Spot | <ul> <li>Parking Gate</li> <li>Gate Conflict</li> <li>APREQ</li> <li>MIT</li> <li>EDCT</li> <li>Ground Stop</li> <li>Altitude</li> <li>Speed</li> <li>Taxi Time</li> <li>Actual Delay</li> <li>Current Delay</li> <li>Estimated Delay</li> </ul> | <ul> <li>□ Total Delay</li> <li>☑ TOS</li> <li>□ Long on board</li> <li>□ OPSNET</li> <li>☑ Medical Emergency</li> <li>☑ Other Emergency</li> </ul> |  |  |  |  |
| Ok                                                                                                    | Cancel    |                                                                                                    | Preview                                                                                                    | Save for Quick-Create                                                                                                    |  |  |  |  |

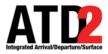

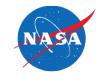

In the left data and right data selection areas, make sure Terminal Constrained Time is selected. They are selected with separate entries

| 1251                                                                                                    |                    | Time in                                                                                                    | e Settings                                                   |                                                                                                    |                                                                                                    | X            |
|----------------------------------------------------------------------------------------------------|--------------------|----------------------------------------------------------------------------------------------------|--------------------------------------------------------------|----------------------------------------------------------------------------------------------------|----------------------------------------------------------------------------------------------------|--------------|
| Title: DAL Love                                                                                                    | Reference Point:   | Runway                                                                                                    |                                                              |                                                                                                    |                                                                                                    | Setup Filter |
| Left Label: Arrivals                                                                                                    |                    |                                                                                                    | Right Label:                                                 | Departures                                                                                                    |                                                                                                    |              |
| Left Data: Terminal Constrained Time                                                                                                    |                    | -                                                                                                    | Right Data:                                                  | Terminal Constrained                                                                                                    | Time                                                                                                    | -            |
| Surface Constrained Time<br>Begi<br>Terminal Constrained Time                                                                                                    |                    |                                                                                                    | e to Ref):                                                   | 60 ×                                                                                                    | Format: 🖲 Timelir                                                                                                    | ne 🔿 List    |
| Undelayed Time<br>Arrival Color: Arrival                                                                                                    | ▼                  | Departu                                                                                                    | re Color: Dep                                                | arture Gate 🛛 🔻                                                                                                    | 🗌 Show                                                                                                    | legend       |
| <ul> <li>Timeline Extended Datablock Content</li> <li>Arrival</li> <li>Arrival</li> <li>Flight ID</li> <li>Altitude</li> <li>Aircraft Type</li> <li>Speed</li> <li>Heavy Indicator</li> <li>Taxi Time</li> <li>Tail</li> <li>Long on I</li> <li>Beacon Code</li> <li>Medical E</li> <li>Origin</li> <li>Other Em</li> <li>Destination</li> <li>Arrival Fix</li> <li>Runway</li> <li>Spot</li> <li>Parking Gate</li> <li>Gate Conflict</li> </ul> | board<br>imergency | Departure<br>Flight<br>Aircraf<br>Heavy<br>CPDLC<br>Tail<br>Beacor<br>Origin<br>Destin<br>Depart<br>Runwa<br>Spot | ID<br>t Type<br>Indicator<br>t Code<br>ation<br>ure Fix<br>y | <ul> <li>Parking Gate</li> <li>Gate Conflict</li> <li>APREQ</li> <li>MIT</li> <li>EDCT</li> <li>Ground Stop</li> <li>Altitude</li> <li>Speed</li> <li>Taxi Time</li> <li>Actual Delay</li> <li>Current Delay</li> <li>Estimated Delay</li> </ul> | <ul> <li>□ Total Delay</li> <li>☑ TOS</li> <li>□ Long on boar</li> <li>□ OPSNET</li> <li>☑ Medical Emer</li> <li>☑ Other Emerge</li> </ul> | gency        |
| Ok                                                                                                    | Cancel             |                                                                                                    |                                                              | Preview                                                                                                    | Save for Quic                                                                                                    | :k-Create    |

Click on down arrows

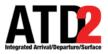

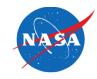

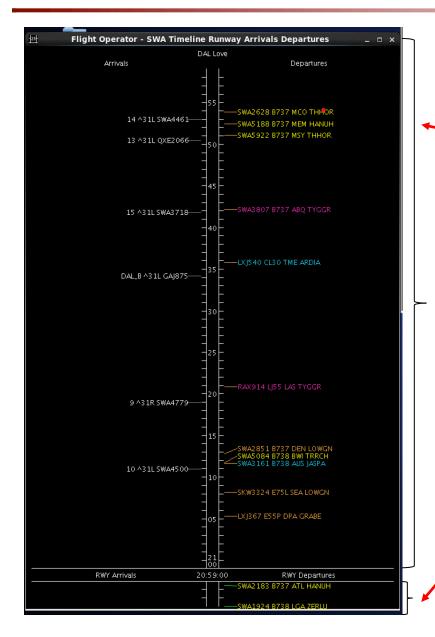

This number determines how many minutes, into the future, will be visible above Current Time (look-ahead time)

| Title: Dat-Love                                          | Reference Point:                                                             | Runway                  |              |                 | ✓ Setup Filter            |  |  |  |
|----------------------------------------------------------|------------------------------------------------------------------------------|-------------------------|--------------|-----------------|---------------------------|--|--|--|
| Left Label: Arrivals                                     |                                                                              |                         | Right Label: | Departures      |                           |  |  |  |
| Left Data: Terminal Constrained                          | Left Data: Terminal Constrained Time 🗾 Right Data: Terminal Constrained Time |                         |              |                 |                           |  |  |  |
| Begin at (min relative to R                              | ef): End a                                                                   | ıt (min relativ         | e to Ref):   | 60×             | Format: 🖲 Timeline 🔿 List |  |  |  |
| Arrival Color: Arrival   Departure Color: Departure Gate |                                                                              |                         |              |                 |                           |  |  |  |
| Timeline Extended Datablock Content                      |                                                                              |                         |              |                 |                           |  |  |  |
| Arrival                                                  |                                                                              | Departure –             |              |                 |                           |  |  |  |
| 🛛 🗹 Flight ID 🔅 🗌 Al                                     | ticude                                                                       | 🗹 Flight ID             | 1            | Parking Gate    | 🗌 Total Delay             |  |  |  |
| 🗌 🗆 Aircraft Type 🔤 🗖                                    | eed                                                                          | ✓ Aircraft <sup>*</sup> | Туре         | Gate Conflict   | ✓ TOS                     |  |  |  |
| 🛛 🗹 Heavy Indicator 👘 🖊 Ta                               | xi Time                                                                      | 🗌 Heavy In              | dicator      | APREQ           | Long on board             |  |  |  |
| 🗆 Tail 🛛 🗆 Lo                                            | ng on board                                                                  |                         |              | ☑ MIT           | OPSNET                    |  |  |  |
| 🗆 Beacon Code 🛛 🗹 Mi                                     | -<br>edical Emergency                                                        | 🗆 Tail                  |              | ✓ EDCT          | ✓ Medical Emergency       |  |  |  |
|                                                          | her Emergency                                                                | Beacon (                | Code         | Ground Stop     | ✓ Other Emergency         |  |  |  |
| Destination                                              | ·····,                                                                       | 🗌 Origin                |              | Altitude        |                           |  |  |  |
| Arrival Fix                                              |                                                                              | Destinat                | ion          | Speed           |                           |  |  |  |
| Rupway                                                   |                                                                              | Departu                 | re Fix       | 🗆 Taxi Time     |                           |  |  |  |
| D Spot                                                   |                                                                              | Runway                  |              | Actual Delay    |                           |  |  |  |
| Parking Gate                                             |                                                                              | Runway                  | Onblac       | Current Delay   |                           |  |  |  |
| Gate Conflict                                            |                                                                              |                         | Opnec        |                 |                           |  |  |  |
|                                                          |                                                                              | Spot                    |              | Estimated Delay |                           |  |  |  |
| Ok                                                       | Cancel                                                                       |                         |              | Preview         | Save for Quick-Create     |  |  |  |

This number determines how many minutes, from the past, will be visible below Current Time

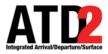

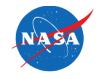

Arrivals can be colored by arrival, arrival fix, arrival runway or weight

| 125                    |                                          | Timeline Settings                            | ×                         |
|------------------------|------------------------------------------|----------------------------------------------|---------------------------|
| Title: DAL Love        | Reference Poi                            | nt Runway                                    | ✓ Setup Filter            |
| Left Label: Arrivals   |                                          | Right Label: Departures                      |                           |
| Left Data: Terminal Co | nstrained Time                           | ▼ Right Data: Terminal Constr                | ained Time 👻              |
| Begin at (min rel      | ative to Ref): $-3\frac{*}{*}$ En        | l at (min relative to Ref): 60 ×             | Format: 🖲 Timeline 🔿 List |
| Arrival Color:         | Arrival 🔻                                | Departure Color: Departure Gate 🔻            | Show legend               |
| Timeline Extended Dat  | Arrival<br>Arrival Fix<br>Arrival Runway | Departure<br>Departure Fix<br>Departure Gate |                           |
|                        | Weight                                   |                                              | 🗌 Total Delay             |
| 🗌 Aircraft Type        | Speed 🗌                                  | Aircraft Type                                | I I TOS                   |
| Heavy Indicator        | 🗌 Taxi Time                              | Heavy Indicator 🗹 APREQ                      | Long on board             |
| 🗌 Tail                 | Long on board                            | CPDLC MIT                                    | OPSNET                    |
| 🗌 Beacon Code          | Medical Emergency                        | 🗆 Tail 🗾 EDCT                                | 🗹 Medical Emergency       |
| 🗌 Origin               | Other Emergency                          | 🗌 Beacon Code 🛛 🗹 Ground Stop                | ✓ Other Emergency         |
| Destination            |                                          | 🗌 Origin 🔤 Altitude                          |                           |
| 🗌 Arrival Fix          |                                          | Destination Speed                            |                           |
| 🗹 Runway               |                                          | 🗹 Departure Fix 📃 Taxi Time                  |                           |
| Spot                   |                                          | Runway Actual Delay                          |                           |
| ✓ Parking Gate         |                                          | □ Runway OpNec □ Current Delay               |                           |
| Gate Conflict          |                                          | Spot Estimated Del                           |                           |
| Ok                     | Cance                                    | el Preview                                   | Save for Quick-Create     |

Departures can be colored by departure, departure fix, departure gate, departure runway or weight

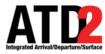

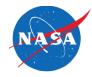

There are separate menu boxes for arrivals and departures in order to make selections for what information you will display on the timeline

Most of the selection boxes are obvious. For detailed explanations, please see the user manual

| 255                                                                                               |                   | Timelin          | ne Settings                    | 5                        |                       |  |
|---------------------------------------------------------------------------------------------------|-------------------|------------------|--------------------------------|--------------------------|-----------------------|--|
| Title: DAL Love                                                                                   | Referen           | ce Point: Runway |                                |                          | ✓ Setup Filte         |  |
| Left Label: Arrivals                                                                              |                   |                  | Right Lat                      | bel: Departures          |                       |  |
| Left Data: Surface Con                                                                            | nstrained Time    |                  | <ul> <li>Right Date</li> </ul> | ta: Terminal Constrained | d Time                |  |
| Begin at (min relative to Ref): -3 👘 End at (min relative to Ref): 60 👘 Format: O Timeline 🔾 List |                   |                  |                                |                          |                       |  |
| Arrival Color:                                                                                    | Arrival 👻         | Departi          | ure Color: 🛛                   | Departure Gate 🛛 🔻       | 🗌 Show legend         |  |
| Timeline Extended Data                                                                            | ablock Content    |                  |                                |                          |                       |  |
| Arrival                                                                                           |                   | Departur         | e                              |                          |                       |  |
| 🗹 Flight ID                                                                                       | Altitude          | 🗹 Flight         | ID                             | Parking Gate             | 🗌 Total Delay         |  |
| 🗌 Aircraft Type                                                                                   | Speed             | 🗹 Aircrat        | ft Type                        | Gate Conflict            | 🗹 TOS                 |  |
| Heavy Indicator                                                                                   | 🗌 Taxi Time       | 🗌 🗌 Heavy        | Indicator                      | ✓ APREQ                  | Long on board         |  |
| 🗌 Tail                                                                                            | Long on board     | 🗆 CPDLO          | 0                              | 🗹 MIT                    | OPSNET                |  |
| 🗌 Beacon Code                                                                                     | Medical Emergency | y 🗌 🗆 Tail       |                                | ✓ EDCT                   | 🗹 Medical Emergency   |  |
| 🗌 Origin                                                                                          | Other Emergency   | 🗌 🗌 Beacor       | n Code                         | 🗹 Ground Stop            | Other Emergency       |  |
| Destination                                                                                       |                   | 🗌 🗌 Origin       | I                              | 🗌 Altitude               |                       |  |
| 🗌 Arrival Fix                                                                                     |                   | 🗹 Destin         | nation                         | 🗌 Speed                  |                       |  |
| 🗹 Runway                                                                                          |                   | 🗹 Depar          | ture Fix                       | 🗌 Taxi Time              |                       |  |
| 🗌 Spot                                                                                            |                   | 🗌 🗆 Runwa        | ay                             | 🗌 Actual Delay           |                       |  |
| Parking Gate                                                                                      |                   | 🗌 Runwa          | ay OpNec                       | 🗹 Current Delay          |                       |  |
| 🗌 Gate Conflict                                                                                   |                   | 🗆 Spot           |                                | Estimated Delay          |                       |  |
|                                                                                                   |                   |                  |                                |                          |                       |  |
| Ok                                                                                                |                   | Cancel           |                                | Preview                  | Save for Quick-Create |  |

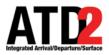

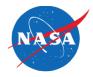

| <u>125</u>                 |                               | Timeline Se         | ettings                         | ×                         |   | Click on setup Filter  |
|----------------------------|-------------------------------|---------------------|---------------------------------|---------------------------|---|------------------------|
| Title: DAL Love            | Reference Poin                | t Runway            |                                 | 👻 Setup Filter            | 4 | Olick on Setup T liter |
| Left Label: Arrivals       |                               | Ri                  | ight Label: Departures          |                           |   |                        |
| Left Data: Surface Constra | ained Time                    | ▼ Ri                | ight Data: Terminal Constrained | Time 🔻                    |   |                        |
| Begin at (min relativ      | /e to Ref):3 <sup>★</sup> End | at (min relative to | o Ref): 60 ×                    | Format: 💿 Timeline 🔿 List |   |                        |
| Arrival Color: Arr         | ival 🔻                        | Departure Co        | olor: Departure Gate 🔻          | Show legend               | e |                        |
| Timeline Extended Datable  | ock Content                   |                     |                                 |                           |   |                        |
| Arrival                    |                               | Departure           |                                 |                           |   |                        |
| 🗹 Flight ID                | 🗌 Altitude                    | 🗹 Flight ID         | Parking Gate                    | 🗌 Total Delay             |   |                        |
| 🗌 🗌 Aircraft Type          | 🗌 Speed                       | 🖉 Aircraft Typ      | e 🗌 Gate Conflict               | ✓ TOS                     |   |                        |
| ✓ Heavy Indicator          | 🗌 Taxi Time                   | 🗌 🗌 Heavy Indica    | ator 🗹 APREQ                    | Long on board             |   |                        |
| 🗌 🗆 Tail                   | Long on board                 | CPDLC               | 🗹 MIT                           |                           |   |                        |
| 🗌 Beacon Code              | Medical Emergency             | 🗌 Tail              | ✓ EDCT                          | ✓ Medical Emergency       | - |                        |
| 🗌 🗌 Origin                 | ☑ Other Emergency             | 🗌 🗆 Beacon Cod      | le 🔽 Ground Stop                | ✓ Other Emergency         |   |                        |
| Destination                |                               | 🗌 Origin            | Altitude                        |                           |   |                        |
| 🗌 🗌 Arrival Fix            |                               | Destination         | 🗌 Speed                         |                           |   |                        |
| 🗹 Runway                   |                               | 🗹 Departure F       | Fix 🗌 Taxi Time                 |                           |   |                        |
| 🗌 🗌 Spot                   |                               | 🗌 🗌 Runway          | 🗌 Actual Delay                  |                           |   |                        |
| 🗹 Parking Gate             |                               | 🗌 🗌 Runway Opt      | Nec 🗹 Current Delay             |                           |   |                        |
| 🗌 Gate Conflict            |                               | 🗌 Spot              | Estimated Delay                 |                           |   |                        |
|                            |                               |                     |                                 |                           |   |                        |
| Ok                         | Cancel                        |                     | Preview                         | Save for Quick-Create     |   |                        |
|                            |                               |                     |                                 |                           |   |                        |

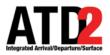

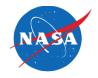

| 25           |          | Timeline Settings          |         | ×               |
|--------------|----------|----------------------------|---------|-----------------|
| Left Right   |          |                            |         |                 |
| Field        | Operator | Values                     |         | Å               |
| Runway       | ▼ = ▼    | DAL:31L, DAL:31R DAL:13L V | Clear   | Remove          |
| AND  Arr/Dep | ▼ = ▼    | Arrival                    | Clear   | Remove          |
| AND Select   | <b>~</b> |                            | Clear   | Remove          |
| AND Select   | •        |                            | Clear   | Remove          |
| AND Select   | <b>~</b> |                            | Clear   | Remove          |
|              |          |                            |         |                 |
|              |          |                            |         |                 |
|              |          |                            |         |                 |
|              |          |                            |         |                 |
|              |          |                            |         |                 |
|              |          |                            |         |                 |
|              | Add Fiel | ds Show Query Hide Query   |         |                 |
| Ok           | Cancel   | Preview                    | Save fo | or Quick-Create |

After you have clicked on setup filter, this menu will appear

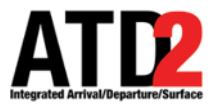

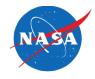

Select the "Left" or "Right" tab to modify data filters for that side of the timeline

In this example, the "Left" side of the timeline is selected ("Right" is grayed out)

|               | Timeline Settings                | ×                     |
|---------------|----------------------------------|-----------------------|
| Left Right    |                                  |                       |
| Field         | Operator Values                  |                       |
| Runway        | ▼ = ▼ DAL:31L, DAL:31R DAL:13L ▼ | Clear Remove          |
| AND 🕶 Arr/Dep | ✓ = ✓ Arrival Arrival ✓          | Clear Remove          |
| AND 🔻 Select  | •                                | Clear Remove          |
| AND 🔻 Select  | •                                | Clear Remove          |
| AND 🔻 Select  | •                                | Clear Remove          |
|               | Add Fields Show Query Hide Query |                       |
| Ок            | Cancel Preview                   | Save for Quick-Create |
|               |                                  |                       |

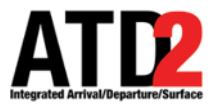

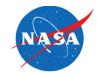

Enter the criteria with which to filter the left/right side of the Timeline

| Timetine Set          | tings                                           |                                        |                                                                                                    | ×                                                                                                    |
|-----------------------|-------------------------------------------------|----------------------------------------|----------------------------------------------------------------------------------------------------|----------------------------------------------------------------------------------------------------|
|                       |                                                 |                                        |                                                                                                    |                                                                                                    |
| Operator Values       |                                                 |                                        |                                                                                                    |                                                                                                    |
| ▼ = ▼ DAL:31L, DAL:31 | R DAL:13L 🔻                                     | Clear                                  | Remove                                                                                                    |                                                                                                    |
|                       | Arrival 🔻                                       | Clear                                  | Remove                                                                                                    |                                                                                                    |
| •                     |                                                 | Clear                                  | Remove                                                                                                    |                                                                                                    |
| •                     |                                                 | Clear                                  | Remove                                                                                                    |                                                                                                    |
| •                     |                                                 | Clear                                  | Remove                                                                                                    | -                                                                                                    |
|                       |                                                 |                                        |                                                                                                    |                                                                                                    |
|                       |                                                 |                                        |                                                                                                    |                                                                                                    |
|                       |                                                 |                                        |                                                                                                    |                                                                                                    |
|                       |                                                 |                                        |                                                                                                    |                                                                                                    |
|                       |                                                 |                                        |                                                                                                    |                                                                                                    |
| Add Fields Show Qu    | ery Hide Query                                  |                                        |                                                                                                    |                                                                                                    |
| Cancel                | Preview                                         | Save for Qu                            | uick-Create                                                                                                    |                                                                                                    |
|                       | Operator Values   = DAL:31L, DAL:31   = Arrival | Add Fields     Show Query   Hide Query | Operator Values   Image: state state sta | Operator Values   Image: Clear Remove   Image: Clear Remove </td |

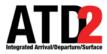

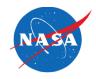

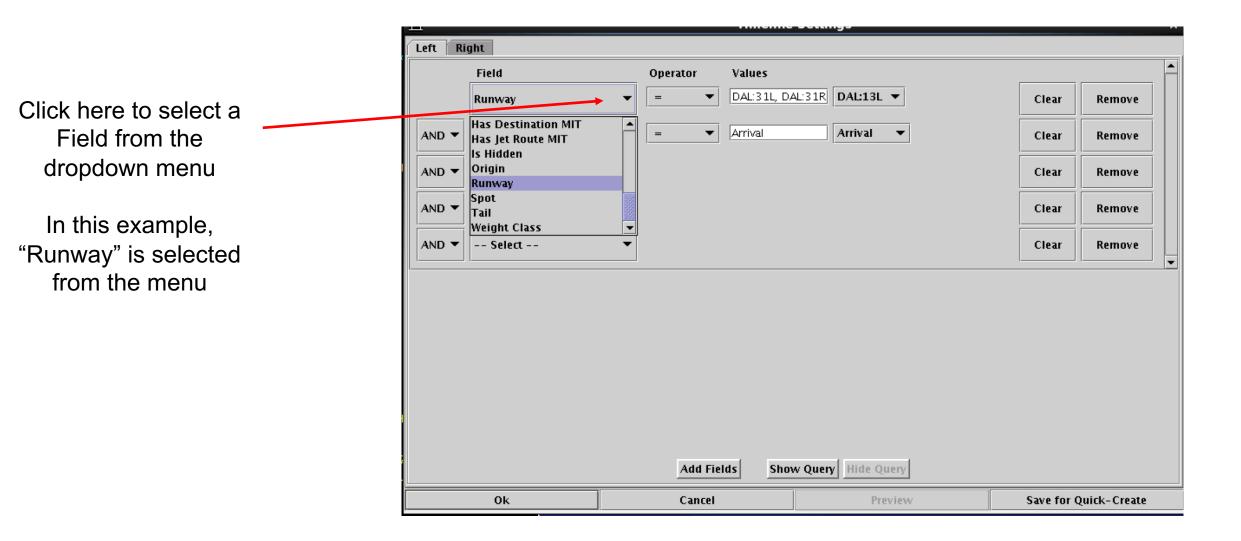

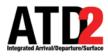

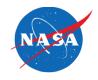

The Operator choices are = or != (not equals)

| 25            | Timeline Settings      |              |
|---------------|------------------------|--------------|
| Left Right    |                        |              |
| Field         | Operator Values        |              |
| Runway        |                        | Clear Remove |
| AND 🔻 Arr/Dep | ✓ != Arrival Arrival ▼ | Clear Remove |
| AND 🕶 Select  | ▼                      | Clear Remove |
| AND 🔻 Select  | ▼                      | Clear Remove |
| AND 🔻 Select  | ▼                      | Clear Remove |
|               |                        |              |
|               |                        |              |

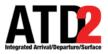

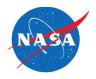

| Field Operator Values   Runway = DAL:13L   AND  Arr/Dep   Select   AND    Select   AND    Select   AND    Select   Clear   Remove   AND    Select   Clear   Remove   AND    Select   Clear   Remove   Clear   Remove   Clear   Remove   Clear   Remove   Clear   Remove   Clear   Remove   Clear   Remove   Clear   Remove                                                                                                    | 25      |         |      |      | Timeline | Settings |   | ) I   |        | × |
|----------------------------------------------------------------------------------------------------|---------|---------|------|------|----------|----------|---|-------|--------|---|
| Field Operator Values   Runway = DAL:13L   AND  Arr/Dep   = Arrival   DAL:31R   DAL:31R                                                                                                    | Left Ri | ght     |      |      |          |          |   |       |        |   |
| AND V Arr/Dep V = Arrival DAL:131 DAL:131 DAL:31R AND V Select V Arrival DAL:31R AND V Select V Arrival DAL:31R AND V Select V Clear Remove AFW:16L AFW:16R V Clear Remove Clear Remove Clear Remov |         | Field   | Oper | ator | Values   |          |   |       |        | _ |
| AND * Arr/Dep     AND *     Select     AND *     Select     AND *     Select     AND *     Select     AND *     Select     And Fields     Show Query     Hide Query                                                                                                    |         | Runway  | -    | •    |          |          |   | Clear | Remove |   |
| AND  Select   AND  Select   AND  Select   Clear Remove   Remove Clear   Clear Remove                                                                                                    | AND 🔻   | Arr/Dep | ▼ =  | ▼    | Arrival  | DAL:13R  |   | Clear | Remove |   |
| AND Select Clear Remove<br>AND Select Clear Remove<br>Clear Remove<br>Add Fields Show Query Hide Query                                                                                                    | AND 🔻   | Select  | •    |      |          | ADS:15   |   | Clear | Remove |   |
| AND  Select Clear Remove Add Fields Show Query Hide Query                                                                                                    | AND 🔻   | Select  | •    |      |          | AFW:16L  | - | Clear | Remove |   |
| Add Fields Show Query Hide Query                                                                                                    | AND 🔻   | Select  | •    |      |          |          |   | Clear | Remove | ] |
|                                                                                                    |         |         |      |      |          | ••••••   |   |       |        |   |
|                                                                                                    |         |         | [    |      | is snow  |          |   | <br>  |        |   |

Select the runway(s) to include (=) or in rare cases exclude (!=) from the Timeline

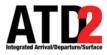

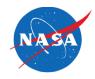

You can choose as many additional fields as you need

| 1 - 61  |         |   |          | limeline s    |                  |       |        | ×          |
|---------|---------|---|----------|---------------|------------------|-------|--------|------------|
| Left Ri | ght     |   |          |               |                  |       |        |            |
|         | Field   |   | Operator | Values        |                  |       |        | . <b>^</b> |
|         | Runway  | • | = 🔻      | DAL: 13L, DAL | 13R DAL:13R -    | Clear | Remove |            |
| AND 🔻   | Arr/Dep | • | - •      | Arrival       | Arrival 🔻        | Clear | Remove |            |
| AND 🔻   | Select  | • |          |               |                  | Clear | Remove |            |
| AND 🔻   | Select  | • |          |               |                  | Clear | Remove |            |
| AND 🔻   | Select  | • |          |               |                  | Clear | Remove |            |
|         |         |   |          |               |                  |       |        |            |
|         |         |   | Add Fiel | ds Show       | Query Hide Query |       |        |            |

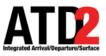

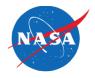

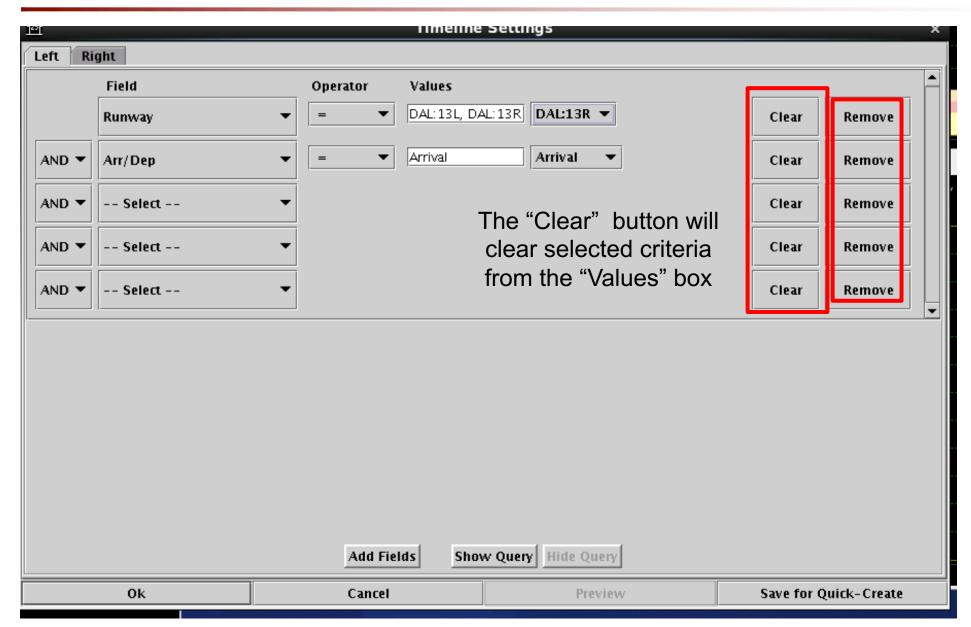

The "Remove" button will completely remove the row

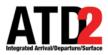

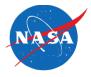

| Left Right     Field     Operator     Values     Runway      DAL:13L, DAL:13R      Clear   Remove     Arrival     Clear     Remove     After the 1 <sup>st</sup> ok, this box will appear, the time time time time time time time tim                                                                                                    |
|----------------------------------------------------------------------------------------------------|
| Runway                                                                                                    |
| After the 1 <sup>st</sup> ok, this box will appear,                                                                                                    |
|                                                                                                    |
| Arr/Dep                                                                                                    |
| AND - Select Select Clear Remove be displayed on the timeline                                                                                                    |
| AND Select Clear Remove                                                                                                    |
| AND  Select  Clear Remove Timeline Settings                                                                                                    |
| Title: DAL Love Reference Point Runwa Setup F                                                                                                    |
| Left Label:     Arrivals     Right Label:     Departures                                                                                                    |
| Left Data: Terminal Constrained Time Right Data: Terminal Constrained Time                                                                                                    |
| Begin at (min relative to Ref): -3 End at (min relative to Ref): 60 Format: Timeline List                                                                                                    |
| Arrival Color:     Arrival     Departure Color:     Departure Gate     Show legend                                                                                                    |
| Timeline Extended Datablock Content                                                                                                    |
| 🗹 🗹 Flight ID 🗌 Altitude 🖉 Flight ID 🗌 Parking Gate 🗌 Total Delay                                                                                                    |
| □ Aircraft Type       □ Speed       □ Aircraft Type       □ Gate Conflict       □ TOS         □ Heavy Indicator       □ Taxi Time       □ Heavy Indicator       ☑ APREQ       □ Long on board                                                                                                    |
|                                                                                                    |
| Add Fields Show Query Hide Query Hide Query Discrete Control of the Control of th |
| Auu Fielus Show Query Hue Query Hue Query Origin Origin Other Emergency Beacon Code I Ground Stop Other Emergency                                                                                                    |
| Ok     Cancel     Preview     Save for Quick-Cree     Arrival Fix     Destination                                                                                                    |
| Zerre Fix Taxi Time                                                                                                    |
| Spot       Runway       Actual Delay         Parking Gate       Runway OpNec       Current Delay                                                                                                    |
| In order for your section                                                                                                    |
|                                                                                                    |
| choices to be displayed, <u>Ok Cancel Preview Save for Quick-Create</u>                                                                                                    |
| click ok here                                                                                                    |